## **■ Microsoft EdgeのIEモードのキャッシュ(⼀時ファイル)の削除**

「PDFが出⼒されない」「情報が更新されない」などの現象が起こっている場合、キャッシュを削除することで解決できる可能性があります。 下記対応いただき、おこないたい作業ができるか試してみてください。

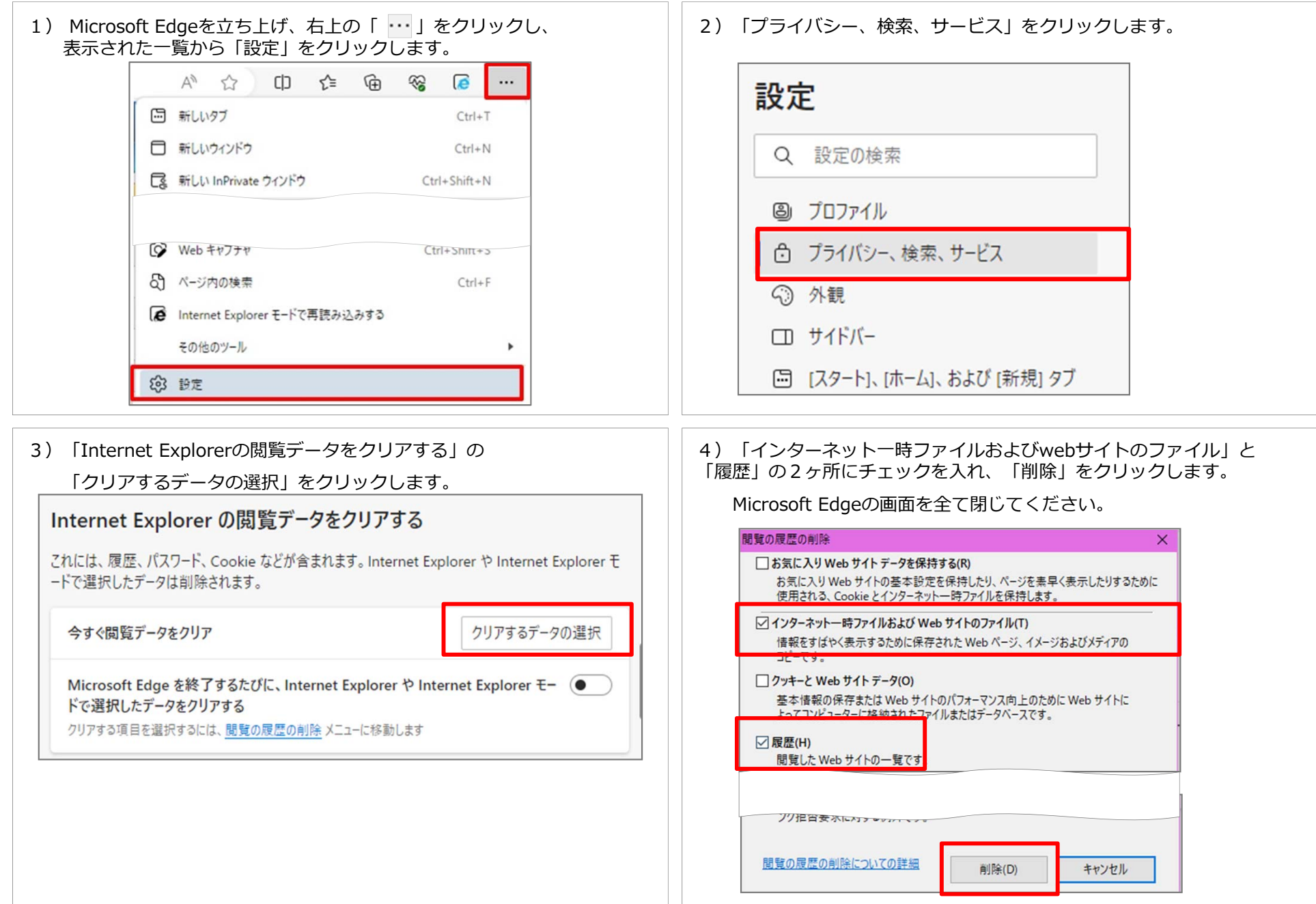